# Konfigurieren von IP-Adressen und eindeutigen Subnetzen für neue Benutzer  $\overline{\phantom{a}}$

## Inhalt

**Einleitung Voraussetzungen** Anforderungen Verwendete Komponenten Zusätzliche Informationen Grundlegendes zu IP-Adressen Netzwerkmasken Grundlegendes zur Subnetzbildung **Beispiele** Beispielübung 1 Beispielübung 2 VLSM-Beispiel VLSM-Beispiel CIDR Spezielle Subnetze 31-Bit-Subnetze 32-Bit-Subnetze Anhang Konfigurationsbeispiel Router A Router B Tabelle der Host-/Subnetzmengen Zugehörige Informationen

# **Einleitung**

In diesem Dokument werden grundlegende Informationen beschrieben, die Sie für die Konfiguration Ihres Routers benötigen, z. B. die Verteilung der Adressen und die Funktionsweise von Subnetzen.

# Voraussetzungen

## Anforderungen

Cisco empfiehlt, dass Sie sich mit Binär- und Dezimalzahlen vertraut machen.

## Verwendete Komponenten

Dieses Dokument ist nicht auf bestimmte Software- und Hardware-Versionen beschränkt.

Die Informationen in diesem Dokument beziehen sich auf Geräte in einer speziell eingerichteten Testumgebung. Alle Geräte, die in diesem Dokument benutzt wurden, begannen mit einer gelöschten (Nichterfüllungs) Konfiguration. Wenn Ihr Netzwerk in Betrieb ist, stellen Sie sicher, dass Sie die möglichen Auswirkungen aller Befehle verstehen.

### Zusätzliche Informationen

Wenn Definitionen für Sie hilfreich sind, verwenden Sie diese Begriffe, um zu beginnen:

Adresse – Die eindeutige Nummer-ID, die einem Host oder einer Schnittstelle in einem Netzwerk zugewiesen ist.

Subnetz – Ein Teil eines Netzwerks, der eine bestimmte Subnetzadresse gemeinsam nutzt.

Subnetzmaske – Eine 32-Bit-Kombination, die beschreibt, welcher Teil einer Adresse sich auf das Subnetz und welcher sich auf den Host bezieht.

#### Schnittstelle – Eine Netzwerkverbindung.

Wenn Sie bereits Ihre legitime(n) Adresse(n) vom Internet Network Information Center (InterNIC) erhalten haben, können Sie beginnen. Wenn Sie keine Verbindung zum Internet herstellen möchten, empfiehlt Cisco dringend, reservierte Adressen aus RFC 1918 zu verwenden.

Erfahren Sie, wie Sie jeder Schnittstelle auf dem Router eine IP-Adresse mit einem eindeutigen Subnetz zuweisen. Es gibt Beispiele, die helfen, alles miteinander zu verbinden.

## Grundlegendes zu IP-Adressen

Eine IP-Adresse ist eine Adresse, mit der ein Gerät in einem IP-Netzwerk eindeutig identifiziert werden kann. Die Adresse besteht aus 32 binären Bits, die mithilfe einer Subnetzmaske in einen Netzwerkbereich und einen Hostbereich unterteilt werden können. Die 32 binären Bits sind in vier Oktette unterteilt (1 Oktett = 8 Bits). Jedes Oktett wird in Dezimalzahlen umgewandelt und durch einen Punkt (Punkt) getrennt. Aus diesem Grund wird eine IP-Adresse in einem Dezimalformat mit Punkten angegeben (z. B. 172.16.81.100). Der Wert in jedem Oktett liegt zwischen 0 und 255 Dezimalzahlen oder 00000000–11111111 Binärzahl.

Hier sehen Sie, wie binäre Oktetts in Dezimalzahlen konvertiert werden: Das Bit mit der höchsten oder niedrigsten Wertigkeit eines Oktetts hat den Wert 2<sup>0</sup>. Das Bit links davon hat einen Wert von 2<sup>1</sup>. Dies wird bis zu dem Bit ganz links, oder dem höchstwertigen Bit, fortgesetzt, das einen Wert von 2<sup>7</sup> hat. Wenn also alle binären Bits eine Eins sind, wäre das Dezimaläquivalent 255, wie hier gezeigt:

 1 1 1 1 1 1 1 1 128 64 32 16 8 4 2 1 (128+64+32+16+8+4+2+1=255)

Hier ist ein Beispiel für eine Oktettkonvertierung, wenn nicht alle Bits auf 1 gesetzt sind.

Und dieses Beispiel zeigt eine IP-Adresse, die sowohl binär als auch dezimal dargestellt wird.

 10. 1. 23. 19 (decimal) 00001010.00000001.00010111.00010011 (binary)

Diese Oktette sind unterteilt, um ein Adressierungsschema bereitzustellen, das große und kleine Netzwerke aufnehmen kann. Es gibt fünf verschiedene Klassen von Netzwerken, A bis E. Dieses Dokument konzentriert sich auf die Klassen A bis C, da die Klassen D und E reserviert sind und deren Erörterung den Rahmen dieses Dokuments sprengt.

Hinweis: Beachten Sie außerdem, dass die Begriffe "Klasse A, Klasse B" usw. in diesem Dokument verwendet werden, um das Verständnis von IP-Adressierung und Subnetz zu erleichtern. Diese Begriffe werden in der Branche nur selten verwendet, da Classless Interdomain Routing (CIDR) eingeführt wurde.

Bei einer IP-Adresse kann ihre Klasse aus den drei höherwertigen Bits (den drei Bits ganz links im ersten Oktett) bestimmt werden. Abbildung 1 zeigt die Bedeutung der drei höherwertigen Bits und den Adressbereich, der in jede Klasse fällt. Zu Informationszwecken werden auch Adressen der Klassen D und E angezeigt.

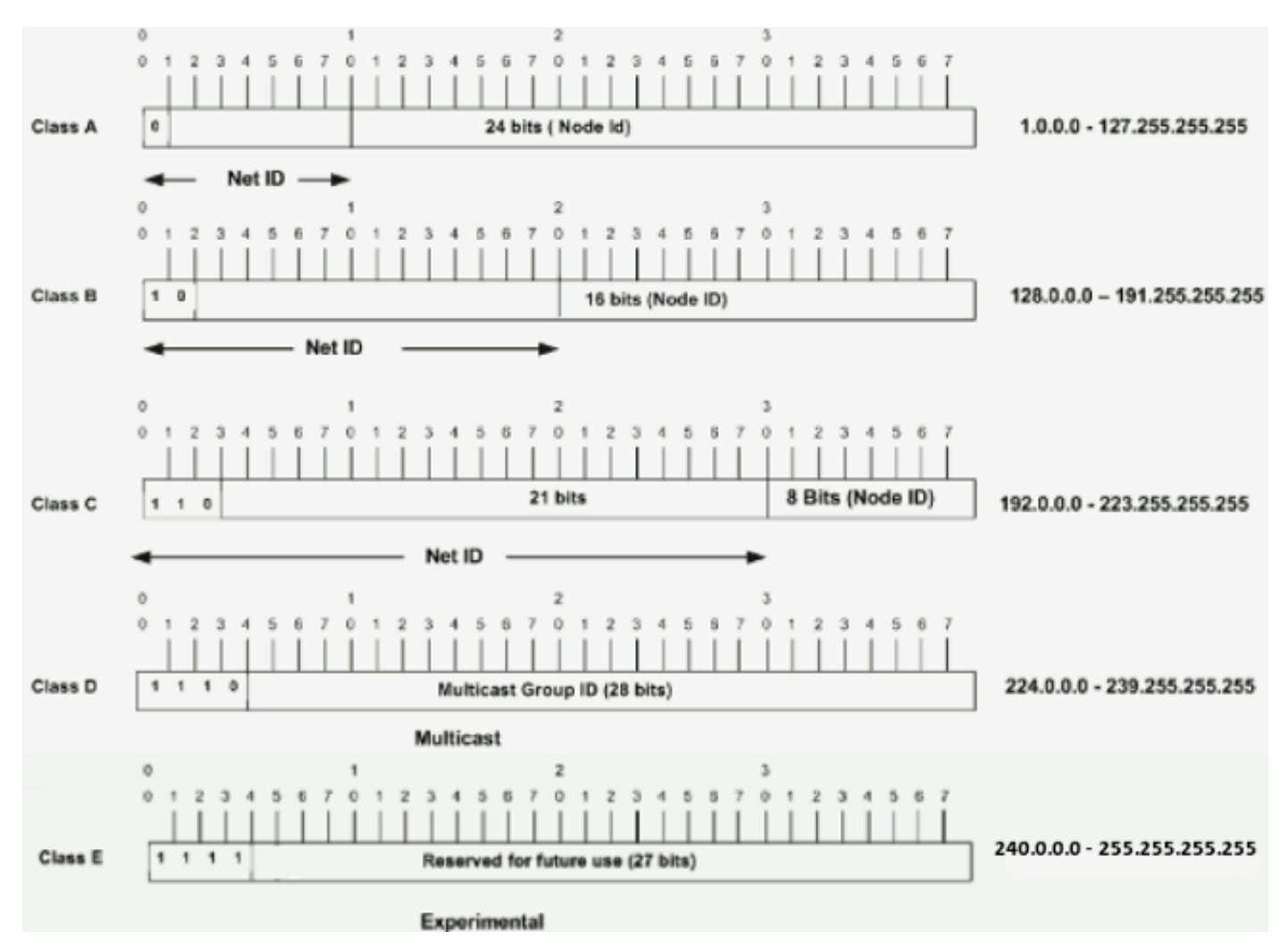

### Abbildung 1

In einer Klasse-A-Adresse ist das erste Oktett der Netzwerkteil, sodass das Beispiel Klasse A in Abbildung 1 eine Hauptnetzwerkadresse von 1.0.0.x bis 127.255.255.x hat (wobei x von 0 bis 255 gehen kann). Die Oktette 2, 3 und 4 (die nächsten 24 Bit) werden vom Netzwerkmanager in Subnetze und Hosts aufgeteilt, wenn er dies für richtig hält. Adressen der Klasse A werden für Netzwerke verwendet, die mehr als 65.536 Hosts haben (tatsächlich bis zu 16.777.214 Hosts!).

Bei einer Klasse-B-Adresse sind die ersten beiden Oktetts der Netzwerkteil, sodass das Klasse-B-Beispiel in Abbildung 1 die Hauptnetzwerkadresse 128.0.0.x - 191.255.255.x hat. Die Oktette 3 und 4 (16 Bit) gelten für lokale Subnetze und Hosts. Adressen der Klasse B werden für Netzwerke mit 256 bis 65.534 Hosts verwendet.

In einer Adresse der Klasse C sind die ersten drei Oktette die Netzwerkkomponente. Das Beispiel Klasse C in Abbildung 1 hat die Hauptadresse 192.0.0.x - 223.255.255.x. Oktett 4 (8 Bit) ist für lokale Subnetze und Hosts - perfekt für Netzwerke mit weniger als 254 Hosts.

## Netzwerkmasken

mit einer Netzwerkmaske können Sie erkennen, welcher Teil der Adresse das Netzwerk identifiziert und welcher Teil der Adresse den Knoten identifiziert. Netzwerke der Klasse A, B und C verfügen über Standardmasken, auch als natürliche Masken bezeichnet, wie hier gezeigt:

Class A: 255.0.0.0 Class B: 255.255.0.0 Class C: 255.255.255.0

Eine IP-Adresse in einem Klasse-A-Netzwerk, die nicht über ein Subnetz verfügt, verfügt ähnlich wie 10.20.15.1 255.0.0.0 über ein Adress-/Masken-Paar. Damit Sie sehen können, wie Sie mithilfe der Maske die Netzwerk- und Knotenkomponenten der Adresse identifizieren können, konvertieren Sie die Adresse und die Maske in Binärzahlen.

10.20.15.1 = 00001010.00010100.00001111.00000001 255.0.0.0 = 11111111.00000000.00000000.00000000

Sobald Sie die Adresse und die Maske binär dargestellt haben, lassen sich die Netzwerk- und Host-ID leichter identifizieren. Alle Adressbits, bei denen die entsprechenden Maskenbits auf 1 gesetzt sind, repräsentieren die Netzwerk-ID. Alle Adressbits, bei denen die entsprechenden Maskenbits auf 0 gesetzt sind, repräsentieren die Knoten-ID.

10.20.15.1 = 00001010.00010100.00001111.00000001 255.0.0.0 = 11111111.00000000.00000000.00000000 ---------------------------------- net id | host id netid = 00001010 = 10

hostid = 00010100.00001111.00000001 = 20.15.1

## Grundlegendes zur Subnetzbildung

Bei der Subnetzbildung können Sie mehrere logische Netzwerke erstellen, die in einem einzigen Netzwerk der Klasse A, B oder C vorhanden sind. Wenn Sie kein Subnetz erstellen, können Sie nur ein Netzwerk aus Ihrem Netzwerk der Klasse A, B oder C verwenden, was unrealistisch ist.

Jede Datenverbindung in einem Netzwerk muss eine eindeutige Netzwerk-ID haben, und jeder Knoten auf dieser Verbindung ist Mitglied desselben Netzwerks. Wenn Sie ein größeres Netzwerk (Klasse A, B oder C) in kleinere Subnetze aufteilen, können Sie aus miteinander verbundenen

Subnetzen ein Netzwerk erstellen. Jede Datenverbindung in diesem Netzwerk hätte dann eine eindeutige Netzwerk-/Subnetz-ID. Jedes Gerät oder Gateway, das n Netzwerke/Subnetze verbindet, hat n unterschiedliche IP-Adressen – eine für jedes Netzwerk/Subnetz, das es miteinander verbindet.

Wenn Sie ein Netzwerk mit einem Subnetz versehen möchten, erweitern Sie die natürliche Maske mit einigen Bits aus dem Host-ID-Teil der Adresse, um eine Subnetz-ID zu erstellen. Beispiel: Bei einem Netzwerk der Klasse C von 192.168.5.0 mit der natürlichen Maske 255.255.255.0 können Sie Subnetze auf folgende Weise erstellen:

192.168.5.0 - 11000000.10101000.00000101.00000000 255.255.255.224 - 11111111.11111111.11111111.11100000 --------------------------|sub|----

Durch die Erweiterung der Maske auf 255.255.255.224 haben Sie drei Bits (gekennzeichnet durch "sub") aus dem ursprünglichen Host-Teil der Adresse genommen und daraus Subnetze erstellt. Mit diesen drei Bits können acht Subnetze erstellt werden. Bei den anderen fünf Host-ID-Bits kann jedes Subnetz bis zu 32 Host-Adressen aufweisen, von denen 30 tatsächlich einem Gerät zugewiesen werden können, da Host-IDs aller Nullen oder Einsen nicht zulässig sind (dies ist sehr wichtig). Daher wurden diese Subnetze erstellt.

```
192.168.5.0 255.255.255.224 host address range 1 to 30
192.168.5.32 255.255.255.224 host address range 33 to 62
192.168.5.64 255.255.255.224 host address range 65 to 94
192.168.5.96 255.255.255.224 host address range 97 to 126
192.168.5.128 255.255.255.224 host address range 129 to 158
192.168.5.160 255.255.255.224 host address range 161 to 190
192.168.5.192 255.255.255.224 host address range 193 to 222
192.168.5.224 255.255.255.224 host address range 225 to 254
```
Hinweis: Es gibt zwei Möglichkeiten, diese Masken anzugeben. Erstens, da Sie drei Bit mehr als die "natürliche" Klasse-C-Maske verwenden, können Sie diese Adressen als 3-Bit-Subnetzmaske bezeichnen. Zweitens kann die 255.255.255.224 auch als /27 bezeichnet werden, da in der Maske 27 Bits festgelegt sind. Diese zweite Methode wird mit CIDR verwendet. Mit dieser Methode kann eines dieser Netzwerke mit dem Notationspräfix / der Länge beschrieben werden. Beispiel: 192.168.5.32/27 bezeichnet das Netzwerk 192.168.5.32 255.255.255.224. Gegebenenfalls wird die Präfix-/Längennotation verwendet, um die Maske im Rest dieses Dokuments zu kennzeichnen.

Das Netzwerk-Subnetz-Schema in diesem Abschnitt ermöglicht acht Subnetze, und das Netzwerk kann wie folgt aussehen:

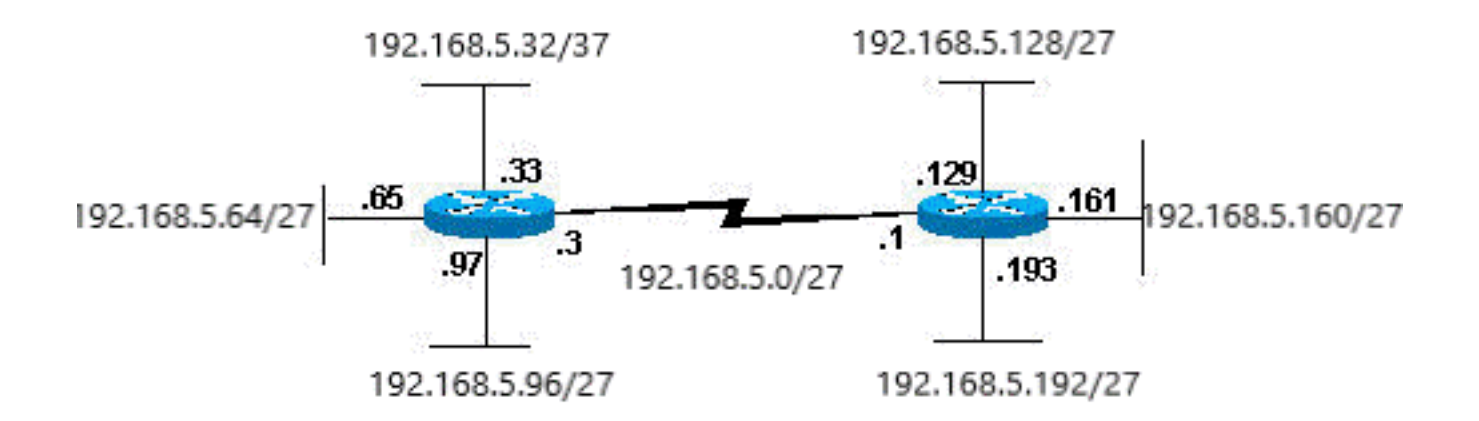

Beachten Sie, dass jeder der Router in Abbildung 2 an vier Subnetze angeschlossen ist. Ein Subnetz ist für beide Router gleich. Darüber hinaus verfügt jeder Router für jedes Subnetz, mit dem er verbunden ist, über eine IP-Adresse. Jedes Subnetzwerk kann potenziell bis zu 30 Hostadressen unterstützen.

Dies ist ein interessanter Punkt. Je mehr Host-Bits Sie für eine Subnetzmaske verwenden, desto mehr Subnetze stehen Ihnen zur Verfügung. Je mehr Subnetze verfügbar sind, desto weniger Hostadressen sind jedoch pro Subnetz verfügbar. Beispielsweise können Sie mit einem Netzwerk der Klasse C von 192.168.5.0 und der Maske 255.255.255.224 (/27) acht Subnetze mit jeweils 32 Hostadressen (30 davon können Geräten zugewiesen werden) verwenden. Wenn Sie die Maske 255.255.255.240 (/28) verwenden, ergibt sich folgende Aufteilung:

192.168.5.0 - 11000000.10101000.00000101.00000000 255.255.255.240 - 11111111.11111111.11111111.11110000 --------------------------|sub |---

Da Sie nun vier Bits für die Bildung von Subnetzen haben, sind nur noch vier Bits für Host-Adressen übrig. In diesem Fall können Sie also bis zu 16 Subnetze haben, von denen jedes bis zu 16 Host-Adressen haben kann (14 davon können Geräten zugewiesen werden).

Untersuchen Sie, wie ein Netzwerk der Klasse B mit Subnetzen ausgestattet werden kann. Wenn Sie über das Netzwerk 172.16.0.0 verfügen, wissen Sie, dass seine natürliche Maske 255.255.0.0 oder 172.16.0.0/16 ist. Wenn Sie die Maske auf einen Wert über 255.255.0.0 hinaus erweitern, bedeutet dies, dass Sie ein Subnetz bilden. Sie können schnell erkennen, dass Sie wesentlich mehr Subnetze erstellen können als mit einem Netzwerk der Klasse C. Wie viele Subnetze und Hosts pro Subnetz sind bei Verwendung der Maske 255.255.248.0 (/21) zulässig?

```
172.16.0.0 - 10101100.00010000.00000000.00000000
255.255.248.0 - 11111111.11111111.11111000.00000000
                 -----------------| sub |-----------
```
Für Subnetze verwenden Sie fünf Bits des ursprünglichen Host-Bits. Dadurch können Sie 32 Subnetze (2<sup>5</sup>) haben. Werden die fünf Bit für das Subnetz verwendet, bleiben 11 Bit für Host-Adressen übrig. Dadurch kann jedes Subnetz 2048 Host-Adressen  $(2^{11})$  haben, von denen 2046 Geräten zugewiesen werden können.

Hinweis: In der Vergangenheit gab es Einschränkungen bei der Verwendung eines Subnetzes 0 (alle Subnetzbits sind auf Null gesetzt) und aller Subnetze (alle Subnetzbits auf Eins gesetzt). Einige Geräte erlauben die Verwendung dieser Subnetze nicht. Cisco

Systems-Geräte ermöglichen die Verwendung dieser Subnetze, wenn die **ip subnet-zero** - Befehls konfiguriert.

## Beispiele

### Beispielübung 1

Jetzt, da Sie Subnetz verstehen, nutzen Sie dieses Wissen. In diesem Beispiel erhalten Sie zwei Kombinationen aus Adresse und Maske mit der Präfix-/Längenangabe, die zwei Geräten zugewiesen wurden. Ihre Aufgabe besteht darin, festzustellen, ob sich diese Geräte in demselben Subnetz oder in verschiedenen Subnetzen befinden. Sie können die Adresse und Maske jedes Geräts verwenden, um zu bestimmen, zu welchem Subnetz die einzelnen Adressen gehören.

DeviceA: 172.16.17.30/20 DeviceB: 172.16.28.15/20

#### Bestimmen des Subnetzes für Gerät A:

172.16.17.30 - 10101100.00010000.00010001.00011110 255.255.240.0 - 11111111.11111111.11110000.00000000 -----------------| sub|----------- subnet = 10101100.00010000.00010000.00000000 = 172.16.16.0

Schauen Sie sich die Adressbits an, die ein entsprechendes Maskenbit auf Eins und alle anderen Adressbits auf Null setzen (dies entspricht dem logischen "UND" zwischen Maske und Adresse), zeigt Ihnen, zu welchem Subnetz diese Adresse gehört. In diesem Fall gehört Gerät A zum Subnetz 172.16.16.0.

#### Bestimmen des Subnetzes für Gerät B:

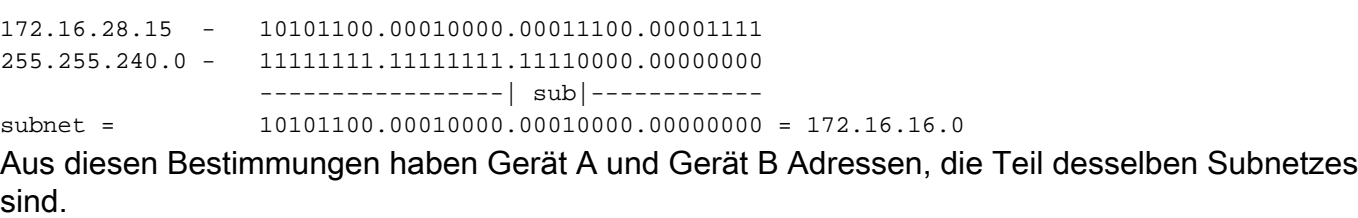

### Beispielübung 2

Verwenden Sie bei einem Klasse-C-Netzwerk von 192.168.5.0/24 das Subnetz, um das Netzwerk in Abbildung 3 mit den Host-Anforderungen zu erstellen.

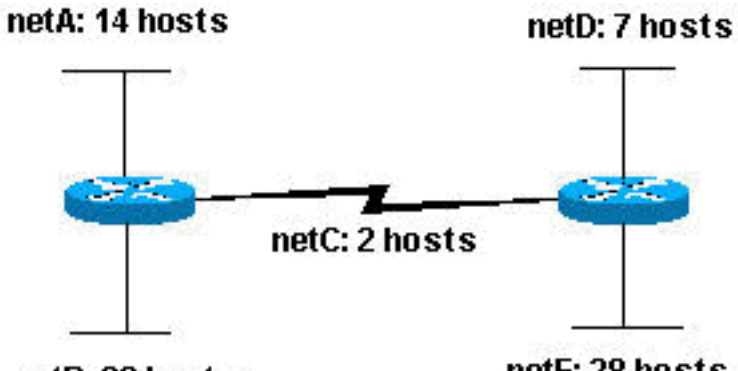

netB: 28 hosts

netE: 28 hosts

Wenn Sie sich das Netzwerk in Abbildung 3 ansehen, sehen Sie, dass Sie fünf Subnetze erstellen müssen. Das größte Subnetz muss 28 Host-Adressen unterstützen. Ist dies mit einem Netzwerk der Klasse C möglich? Und wenn ja, wie?

Sehen Sie sich zunächst die Subnetzanforderung an. Um die fünf erforderlichen Subnetze zu erstellen, müssten Sie drei Bit aus den Klasse-C-Host-Bits verwenden. Bei zwei Bits sind nur vier Subnetze zulässig  $(2^2)$ .

Da Sie drei Subnetz-Bits benötigen, verbleiben Ihnen fünf Bits für den Host-Teil der Adresse. Wie viele Hosts werden unterstützt? 2<sup>5</sup> = 32 (30 verwendbar). Damit wird die Anforderung erfüllt.

Sie haben daher festgestellt, dass es möglich ist, dieses Netzwerk mit einem Netzwerk der Klasse C zu erstellen. Ein Beispiel, wie Sie die Subnetzwerke zuweisen können, ist:

netA: 192.168.5.0/27 host address range 1 to 30 netB: 192.168.5.32/27 host address range 33 to 62 netC: 192.168.5.64/27 host address range 65 to 94 netD: 192.168.5.96/27 host address range 97 to 126 netE: 192.168.5.128/27 host address range 129 to 158

# VLSM-Beispiel

Beachten Sie, dass in allen vorherigen Beispielen für die Subnetzbildung dieselbe Subnetzmaske für alle Subnetze angewendet wurde. Dies bedeutet, dass jedes Subnetz die gleiche Anzahl verfügbarer Hostadressen besitzt. Sie können dies in einigen Fällen benötigen, aber in den meisten Fällen, wenn es die gleiche Subnetzmaske für alle Subnetze gibt, verschwendet es Adressraum. Im Abschnitt zu Beispielübung 2 wurde beispielsweise ein Netzwerk der Klasse C in acht Subnetze gleicher Größe aufgeteilt. Jedes Subnetz nutzte jedoch nicht alle verfügbaren Hostadressen, was zu einem verschwendeten Adressraum führte. Abbildung 4 veranschaulicht diesen verschwendeten Adressraum.

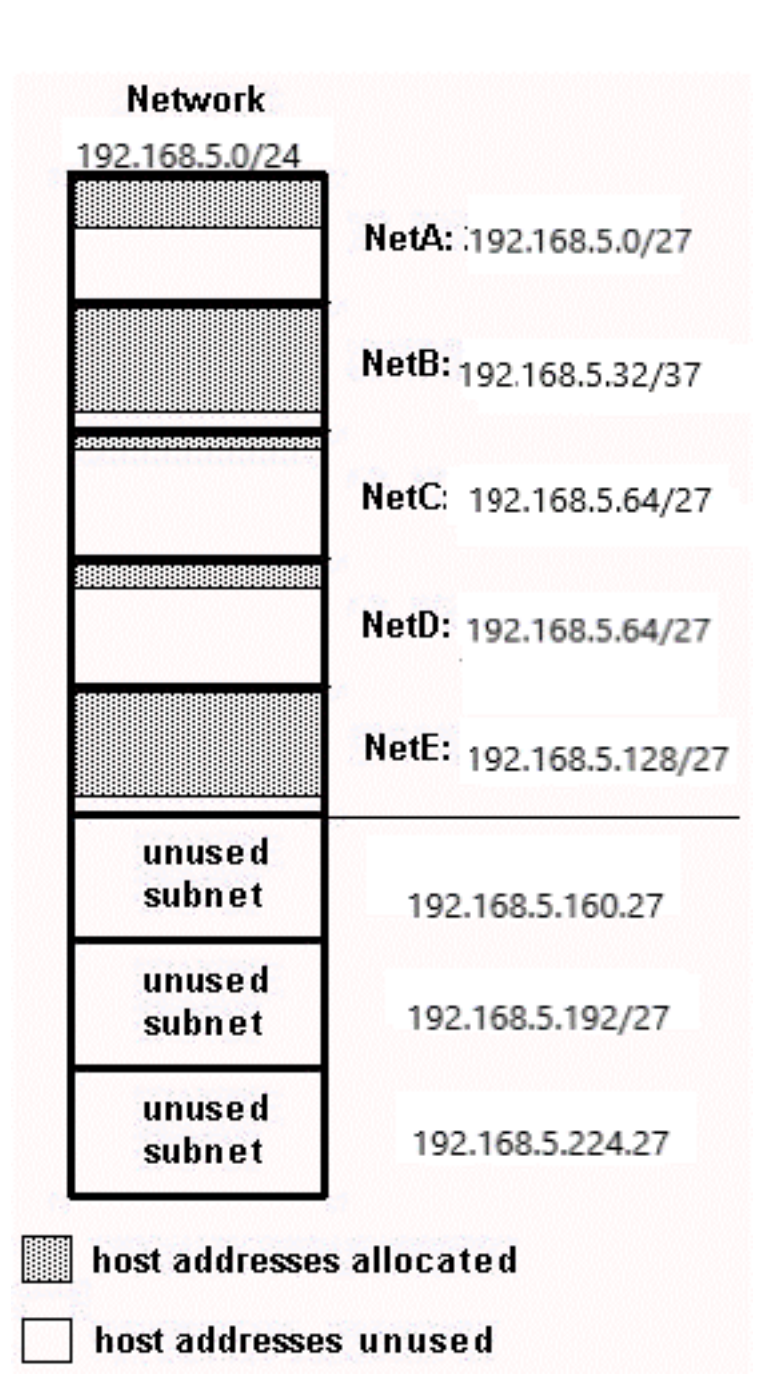

Abbildung 4 zeigt, dass von den verwendeten Subnetzen NetA, NetC und NetD über einen großen ungenutzten Host-Adressraum verfügen. Es ist möglich, dass dies ein absichtliches Design war, das zukünftiges Wachstum berücksichtigt, aber in vielen Fällen ist dies einfach verschwendeter Adressraum, da für alle Subnetze dieselbe Subnetzmaske verwendet wird.

Subnetzmasken mit variabler Länge (VLSM) ermöglichen die Verwendung unterschiedlicher Masken für jedes Subnetz, wodurch der Adressraum effizient genutzt wird.

### VLSM-Beispiel

Angesichts des gleichen Netzwerks und der gleichen Anforderungen wie in Beispielübung 2 wird ein Schema zur Subnetzbildung mit VLSM entwickelt, das Folgendes vorsieht:

netA: must support 14 hosts netB: must support 28 hosts netC: must support 2 hosts netD: must support 7 hosts

netE: must support 28 host

Bestimmen Sie, welche Maske die erforderliche Anzahl von Hosts zulässt.

netA: requires a /28 (255.255.255.240) mask to support 14 hosts netB: requires a /27 (255.255.255.224) mask to support 28 hosts netC: requires a /30 (255.255.255.252) mask to support 2 hosts netD\*: requires a /28 (255.255.255.240) mask to support 7 hosts netE: requires a /27 (255.255.255.224) mask to support 28 hosts

\* a /29 (255.255.255.248) would only allow 6 usable host addresses therefore netD requires a /28 mask.

Der einfachste Weg, die Subnetze zuzuweisen, besteht darin, zuerst die größten Subnetze zuzuweisen. Die Zuweisung kann beispielsweise wie folgt erfolgen:

netB: 192.168.5.0/27 host address range 1 to 30 netE: 192.168.5.32/27 host address range 33 to 62 netA: 192.168.5.64/28 host address range 65 to 78 netD: 192.168.5.80/28 host address range 81 to 94 netC: 192.168.5.96/30 host address range 97 to 98

Dies kann grafisch dargestellt werden, wie in Abbildung 5 dargestellt:

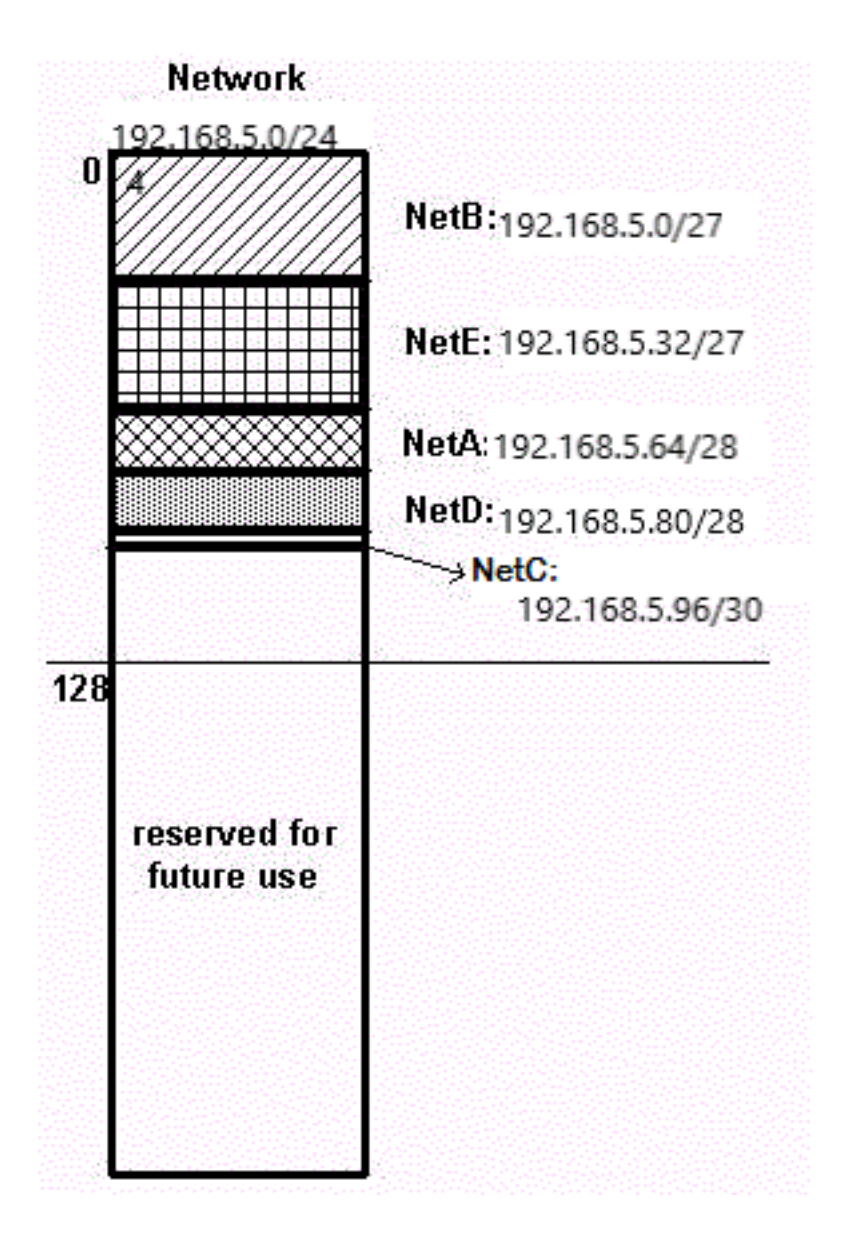

Abbildung 5 zeigt, wie VLSM dazu beigetragen hat, mehr als die Hälfte des Adressraums einzusparen.

# CIDR

Classless Interdomain Routing (CIDR) wurde eingeführt, um sowohl die Adressraumnutzung als auch die Routing-Skalierbarkeit im Internet zu verbessern. Dies war aufgrund des schnellen Wachstums des Internets und des Wachstums der IP-Routing-Tabellen in den Internet-Routern erforderlich.

CIDR entfernt sich von den herkömmlichen IP-Klassen (Klasse A, Klasse B, Klasse C usw.). In CIDR wird ein IP-Netzwerk durch ein Präfix dargestellt, das eine IP-Adresse und eine Angabe der Länge der Maske ist. Länge bezeichnet die Anzahl der zusammenhängenden Maskenbits ganz links, die auf 1 festgelegt sind. Das Netzwerk 172.16.0.0 255.255.0.0 kann also als 172.16.0.0/16 dargestellt werden. CIDR stellt auch eine hierarchischere Internetarchitektur dar, bei der jede Domain ihre IP-Adressen von einer höheren Ebene bezieht. Dies ermöglicht die Zusammenfassung der Domains auf höherer Ebene. Wenn ein ISP beispielsweise das Netzwerk 172.16.0.0/16 besitzt, kann er den Kunden 172.16.1.0/24, 172.16.2.0/24 usw. anbieten. Wenn der ISP jedoch Werbung bei anderen Anbietern macht, muss er lediglich 172.16.0.0/16 veröffentlichen.

Weitere Informationen zu CIDR finden Sie unter RFC 1518 und RFC 1519.

## Spezielle Subnetze

## 31-Bit-Subnetze

Eine 30-Bit-Subnetzmaske ermöglicht vier IPv4-Adressen: zwei Host-Adressen, ein Netzwerk mit ausschließlich Nullen und eine Broadcast-Adresse mit ausschließlich Einsen. Eine Point-to-Point-Verbindung kann nur zwei Host-Adressen haben. Es besteht keine wirkliche Notwendigkeit, Broadcast-Adressen und Adressen aus Nullen mit Punkt-zu-Punkt-Verbindungen zu haben. Eine 31-Bit-Subnetzmaske ermöglicht genau zwei Host-Adressen und eliminiert Broadcast- und All-Zero-Adressen. So wird die Verwendung von IP-Adressen für Point-to-Point-Verbindungen auf ein Minimum reduziert.

Siehe RFC 3021 – Verwendung von 31-Bit-Präfixen auf IPv4-Point-to-Point-Verbindungen.

Die Maske lautet 255.255.255.254 oder /31.

Das Subnetz /31 kann für echte Point-to-Point-Verbindungen wie serielle oder POS-Schnittstellen verwendet werden. Sie können jedoch auch für Broadcast-Schnittstellentypen wie Ethernet-Schnittstellen verwendet werden. Wenn dies der Fall ist, stellen Sie sicher, dass nur zwei IPv4- Adressen für dieses Ethernet-Segment erforderlich sind.

#### Beispiel

192.168.1.0 und 192.168.1.1 befinden sich im Subnetz 192.168.1.0/31.

R1(config)#interface gigabitEthernet 0/1 R1(config-if)#ip address 192.168.1.0 255.255.255.254 % Warning: use /31 mask on non point-to-point interface cautiously Die Warnung wird ausgegeben, da Gigabit-Ethernet ein Broadcast-Segment ist.

### 32-Bit-Subnetze

Die Subnetzmaske 255.255.255.255 (ein /32-Subnetz) beschreibt ein Subnetz mit nur einer IPv4- Host-Adresse. Diese Subnetze können nicht verwendet werden, um Netzwerkverbindungen eine Adresse zuzuweisen, da sie immer mehr als eine Adresse pro Verbindung benötigen. Die Verwendung von /32 ist ausschließlich für Verbindungen vorgesehen, die nur eine Adresse haben können. Das Beispiel für Cisco Router ist die Loopback-Schnittstelle. Diese Schnittstellen sind interne Schnittstellen und können nicht mit anderen Geräten verbunden werden. Daher können sie ein /32-Subnetz haben.

### Beispiel

interface Loopback0 ip address 192.168.2.1 255.255.255.255

# Anhang

Konfigurationsbeispiel

Router A und B werden über die serielle Schnittstelle angeschlossen.

#### Router A

```
 hostname routera
 !
 ip routing
 !
 int e 0
 ip address 172.16.50.1 255.255.255.0
 !(subnet 50)
 int e 1 ip address 172.16.55.1 255.255.255.0
 !(subnet 55)
 int s 0 ip address 172.16.60.1 255.255.255.0
 !(subnet 60) int s 0
 ip address 172.16.65.1 255.255.255.0 (subnet 65)
 !S 0 connects to router B
 router rip
 network 172.16.0.0
```
#### Router B

```
 hostname routerb
 !
 ip routing
 !
 int e 0
 ip address 192.168.10.200 255.255.255.240
 !(subnet 192)
 int e 1
 ip address 192.168.10.66 255.255.255.240
 !(subnet 64)
 int s 0
 ip address 172.16.65.2 (same subnet as router A's s 0)
 !Int s 0 connects to router A
 router rip
 network 192.168.10.0
 network 172.16.0.0
```
### Tabelle der Host-/Subnetzmengen

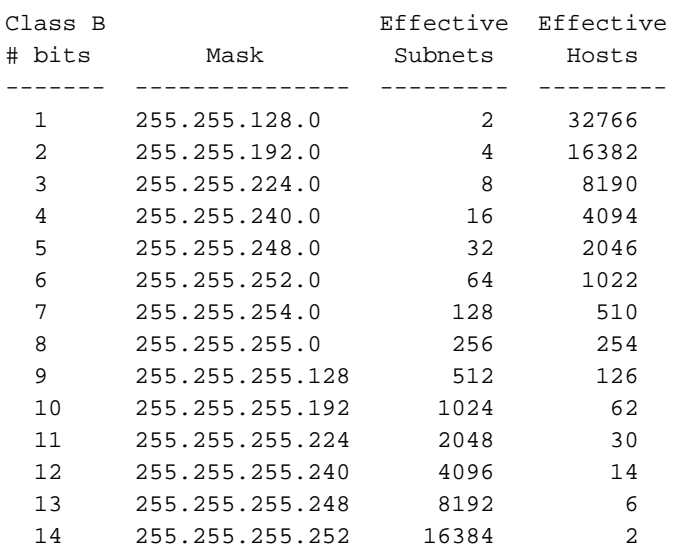

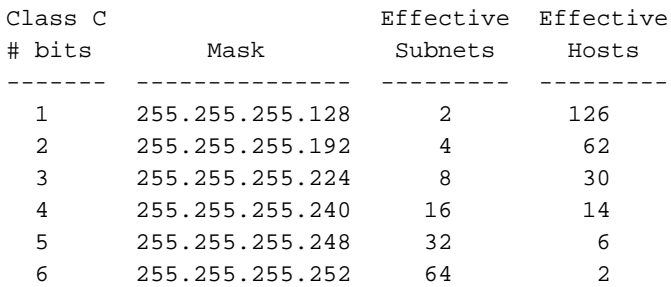

\*Subnet all zeroes and all ones included. These may not be supported on some legacy systems. \*Host all zeroes and all ones excluded.

# Zugehörige Informationen

- [Technologie-Support für IP-Routing-Protokolle](https://www.cisco.com/c/de_de/tech/ip/ip-routing/index.html)
- [Subnetz aus Nullen und Subnetz aus Einsen](https://www.cisco.com/c/de_de/support/docs/ip/dynamic-address-allocation-resolution/13711-40.html)
- [Host- und Subnetzmengen](https://www.cisco.com/c/de_de/support/docs/ip/routing-information-protocol-rip/13790-8.html)
- [Technischer Support und Dokumentation für Cisco Systeme](https://www.cisco.com/c/de_de/support/index.html)

### Informationen zu dieser Übersetzung

Cisco hat dieses Dokument maschinell übersetzen und von einem menschlichen Übersetzer editieren und korrigieren lassen, um unseren Benutzern auf der ganzen Welt Support-Inhalte in ihrer eigenen Sprache zu bieten. Bitte beachten Sie, dass selbst die beste maschinelle Übersetzung nicht so genau ist wie eine von einem professionellen Übersetzer angefertigte. Cisco Systems, Inc. übernimmt keine Haftung für die Richtigkeit dieser Übersetzungen und empfiehlt, immer das englische Originaldokument (siehe bereitgestellter Link) heranzuziehen.